## 東京海上日動キャリアサービス 働く力応援基金 公募に関するFAQ

2022.1.5掲載版

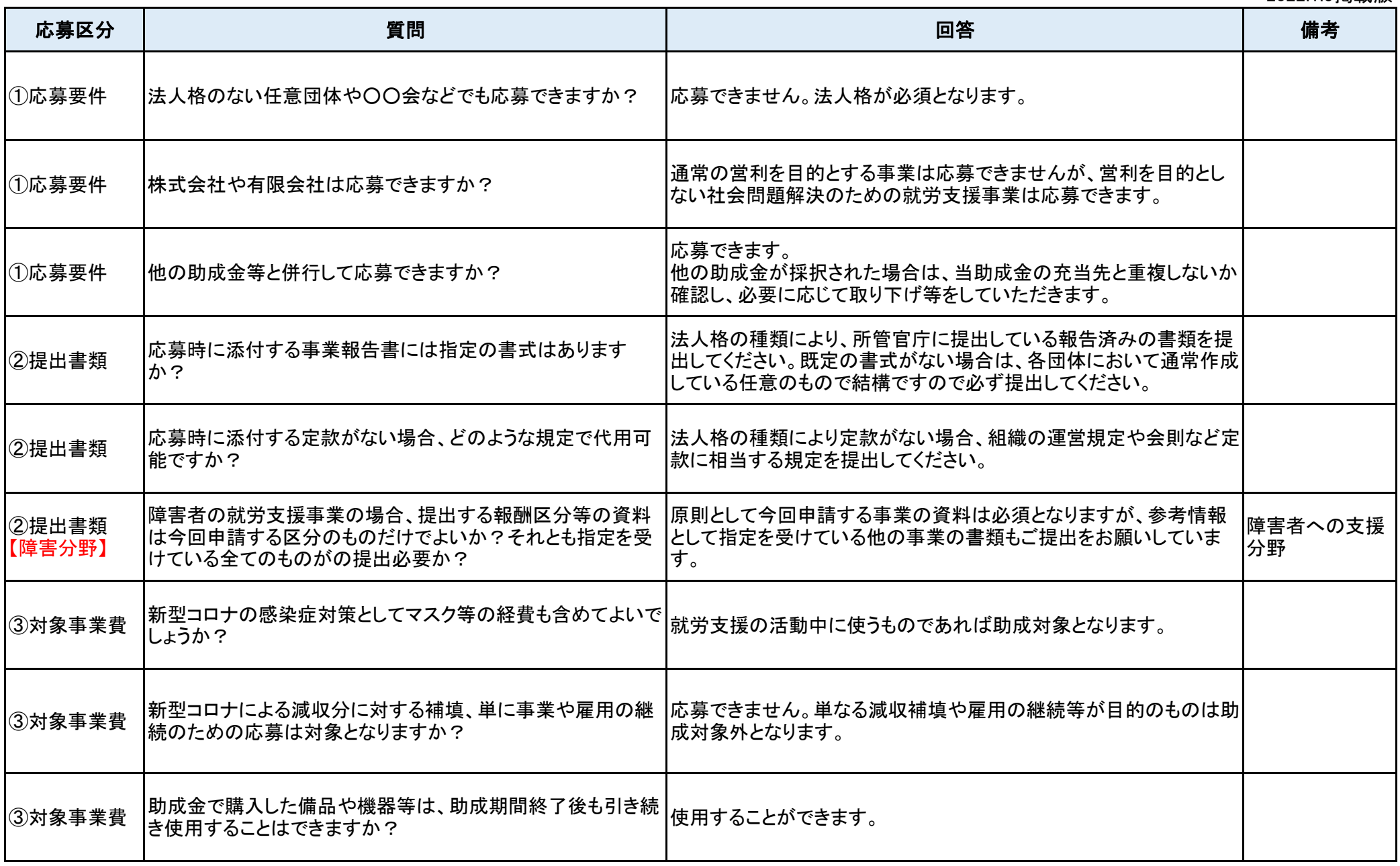

## 東京海上日動キャリアサービス 働く力応援基金 公募に関するFAQ

2022.1.5掲載版

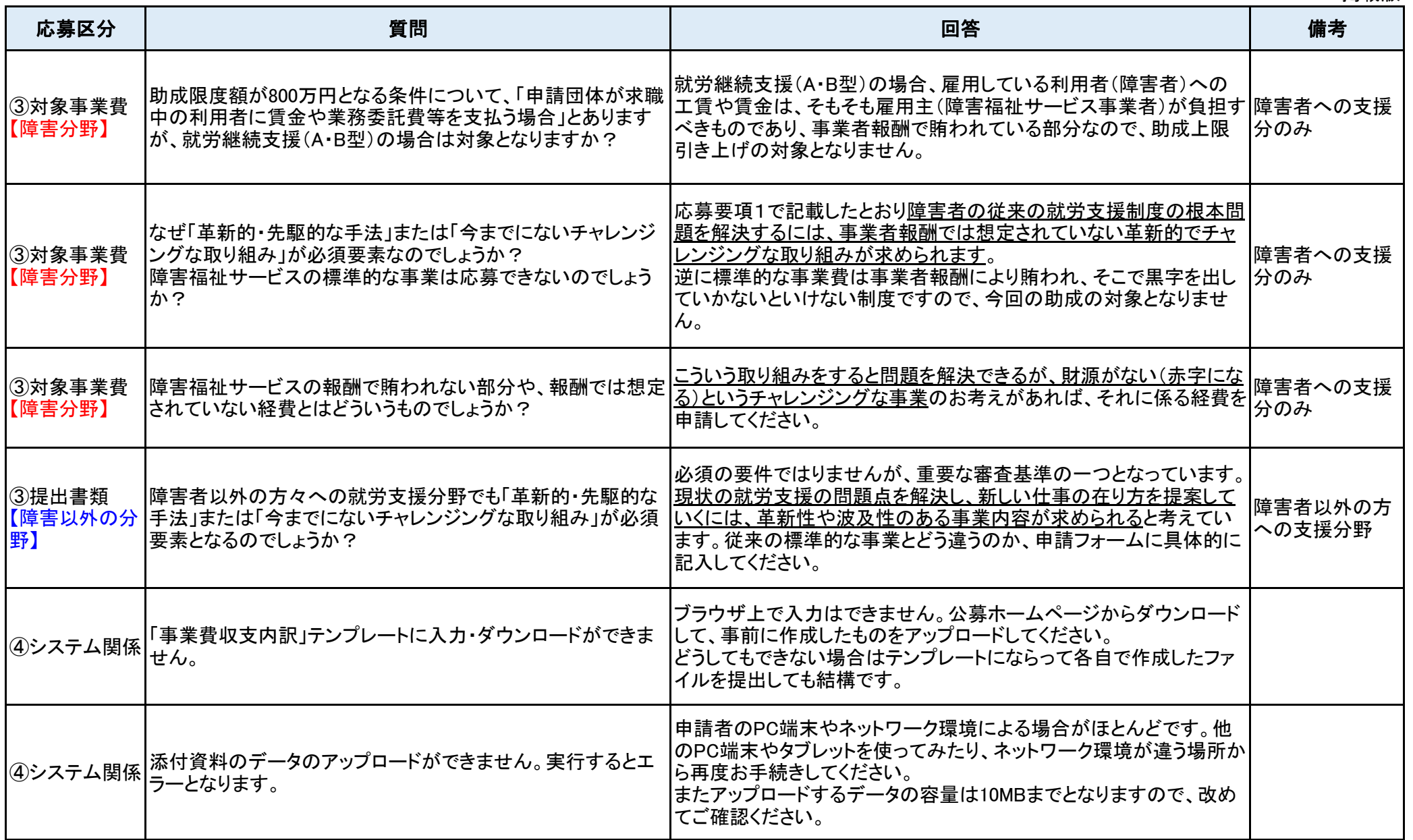

## 東京海上日動キャリアサービス 働く力応援基金 公募に関するFAQ

2022.1.5掲載版

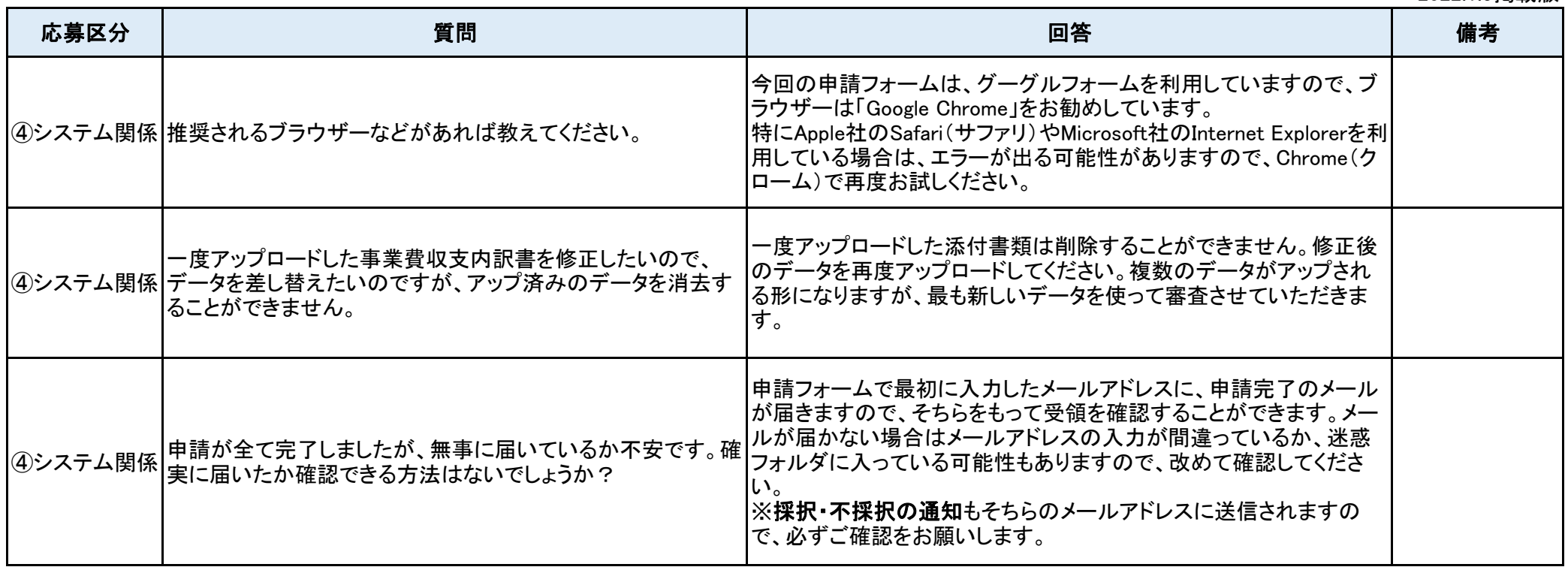